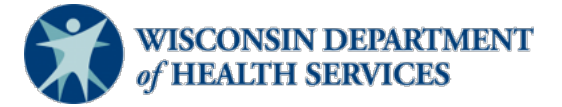

## **Wisconsin Functional Screen Information System**

Adult Long Term Care Functional Screen<br>
Screen Liaison Toolkit

**Issue Date:** March 6, 2024

## **Topic: Reports in Functional Screen Information Application (FSIA)**

**Purpose**: This document includes a list of the Adult Long Term Care Functional Screen (LTCFS) reports available in FSIA. It includes common uses and limitations of each report, as well as a hyperlink to each individual document explaining how to run the report.

**Definitions:** Definitions are located in th[e Screen Liaison Toolkit Definitions](https://www.dhs.wisconsin.gov/publications/p02783d.pdf) document.

**Helpful Hint:** Running reports may require some trial and error. It may be helpful to practice pulling reports using a variety of sort options.

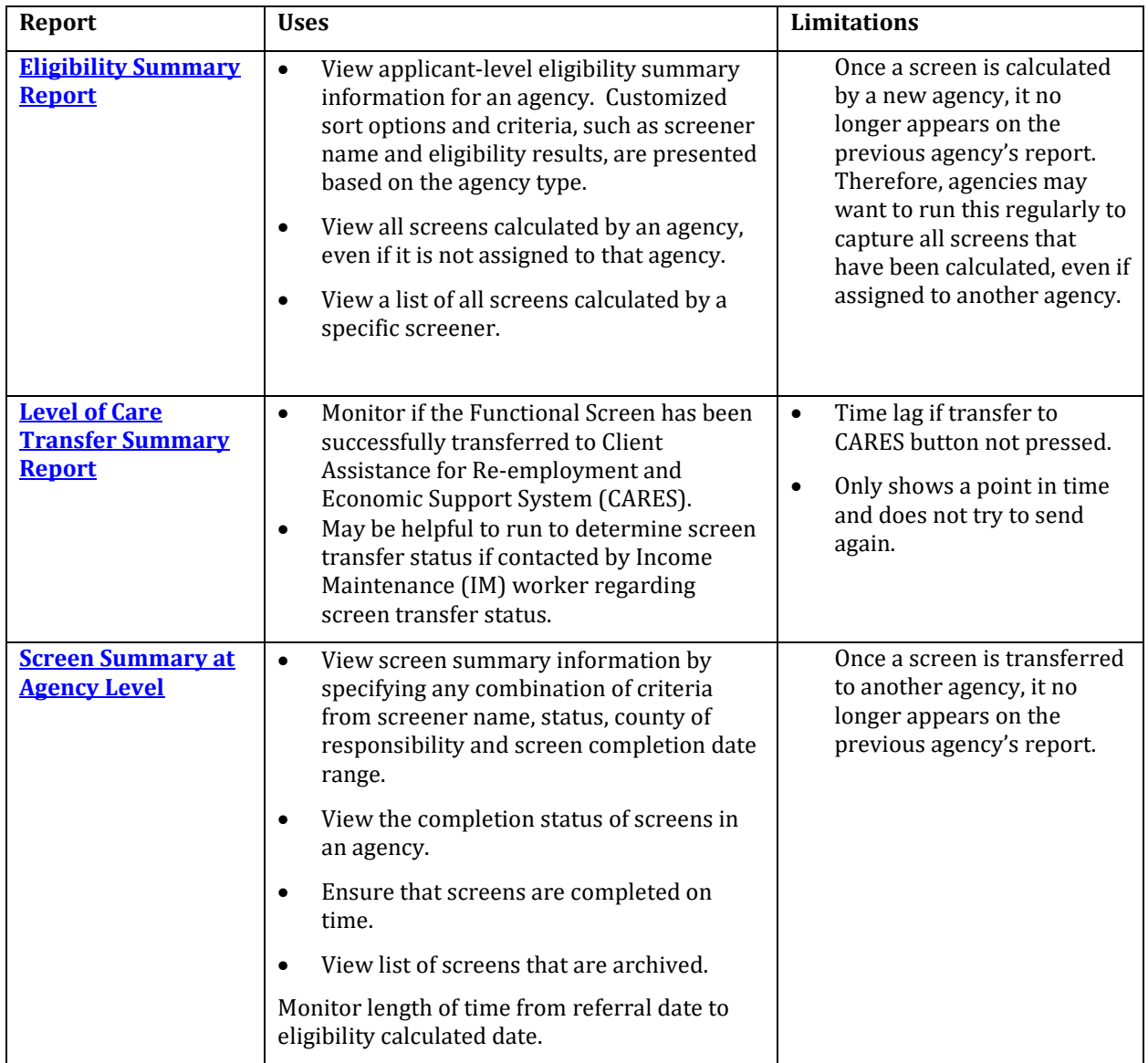

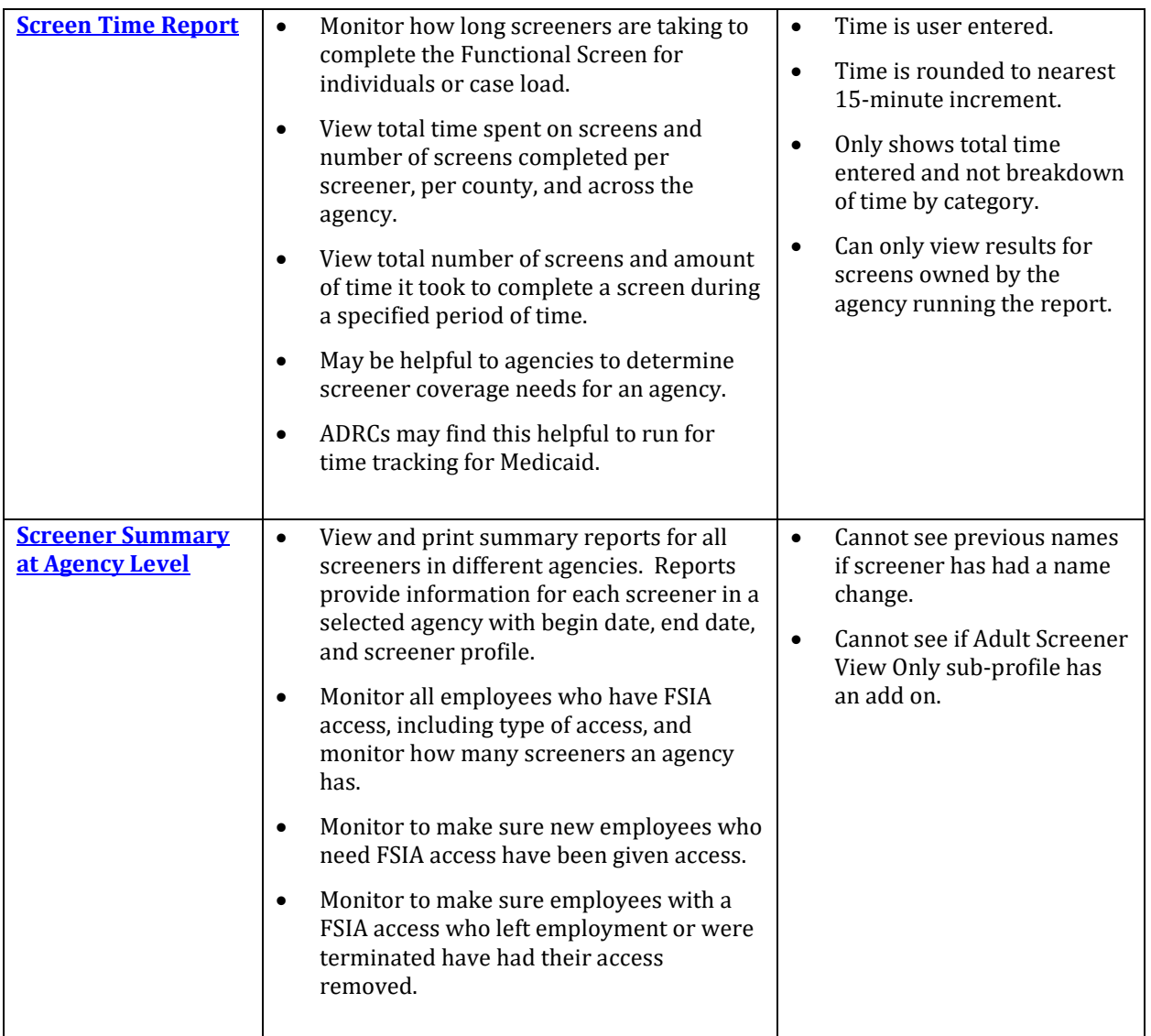

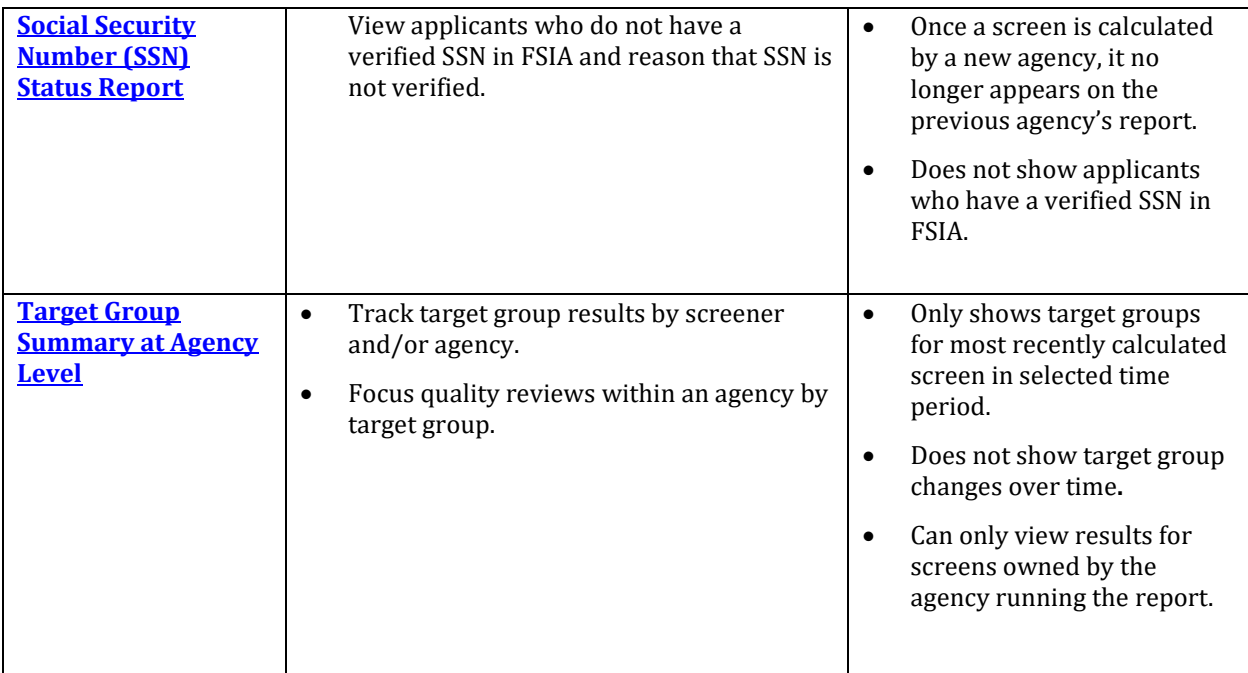

**DHS Contacts:** If you have questions about running reports, please contact the LTCFS Team at [DHSLTCFSTeam@dhs.wisconsin.gov.](mailto:DHSLTCFSTeam@dhs.wisconsin.gov)